#### Bookmarklet Builder for Offline Data **Retrieval**

#### **By** Sheetal Naidu Advisor: Dr. Chris Pollett

# Agenda

- Introduction
- Design
- Technologies Used
- Implementation
- Performance Tests
- Observations
- Conclusions

# Introduction

- Bookmarklet Builder for Offline Data Retrieval is a system that lets you create a bookmarklet cache of a website which can then be viewed offline.
- A Bookmarklet is a Javascript program wrapped around a string of HTML code performing some action once it is loaded in a browser.
- To begin today we will look at the idea behind Bookmarklet Builder.

# Bookmarklet Builder

- Bookmarklet Builder creates a bookmarklet which is a data:URI of a website or a set of web pages
- What is data:URI? A data URI is a URL scheme which provides a way of including small data objects as immediate data in a web page rather than specifying the object as an external resource
- Its general syntax is data:[<mediatype>][;base64],<data>
- URI Uniform Resource Identifier (URI) is a compact string of characters for identifying an abstract or physical resource.
- URL URL is a URI scheme which identifies a resource mainly by the way it is accessed. That is, its network "location".

#### Prevalence of data:URI • Existing Uses of data: URI

- Data: URI of Images are included in HTML or XML pages instead of linking to their external resources
- Mainly to reduce the number of HTTP requests thus making the page/s load faster
- Existing data: URI conversions
	- Online tools that convert text, images and at most, single pages to data: URI
- Existing Support for data:URI
	- Most browsers including IE version 8 onwards

# Design

- Modules
	- UI
	- Crawler
	- PHP program
- Output is a data:URI

# Technologies Used

• Javascript

– An object-oriented scripting language which we mainly used to provide client-side functionality

● PHP

– A general purpose scripting language originally designed for web development and interpreted by web browsers

• Nutch

• Document Object Model (DOM)

# **Crawler**

- Nutch
	- Nutch is an open source Java search engine
	- We used only the crawling functionality provided by Nutch
- Open source, hence free
- Easy to install and use. And good documentation is available
- Input to the crawler is a URL and Depth
- Crawls the site and generates output of a list of pages
- This list is used for further processing

# DOM

- DOM provides a language independent platform to access the properties and elements of a web page.
- It is an Application Programming Interface to represent and manipulate the content of HTML and XML documents.
- Example of a DOM structure

#### Figures of sample code and its corresponding DOM structure

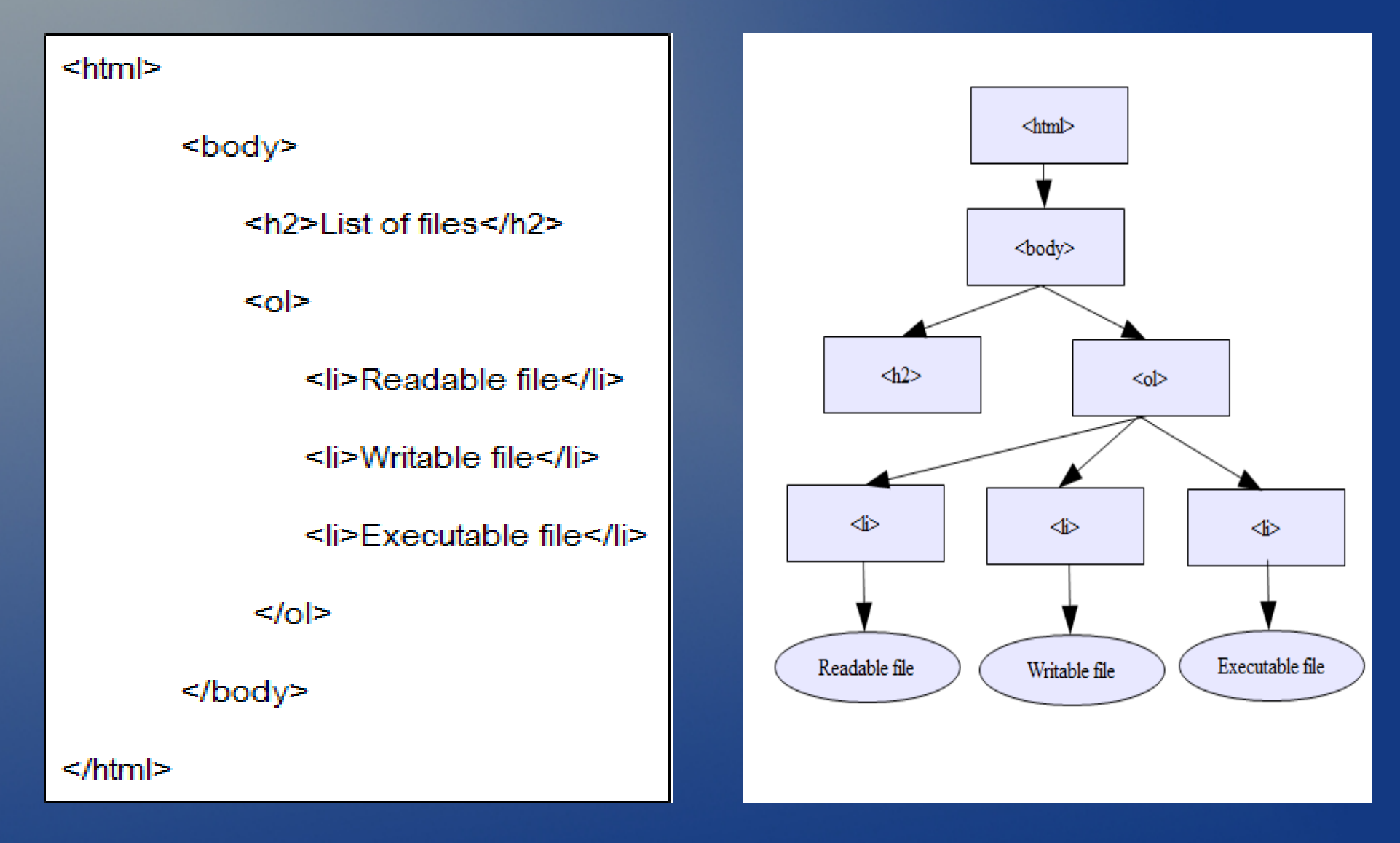

## Implementation – Web UI

- Web based design
- Input to the system
	- URL of a website
	- Depth

http://**localhost**/www/CS298/NutchCrawl.html

**Bookmarklet Builder for Offline Data Retreival** 

Enter the URL of the site that you want to crawl in the text box below, choose the depth and click Scan

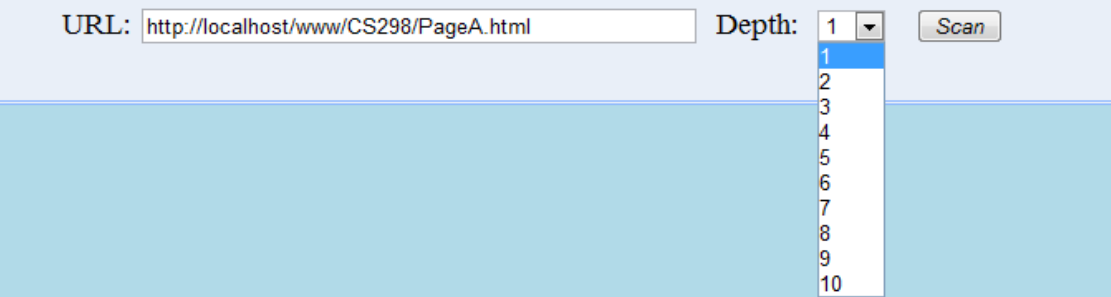

 $\triangleright$  B

# Implementation - Nutch

#### • Crawl command

- bin/nutch crawl url file -dir crawl data -depth 1 -topN 10
- Readdb command

–

- bin/nutch readdb crawl\_data/crawldb -dump output\_dir
- Sample output of readdb

http://localhost/CS297/PageA.html Version: 4 Status: 2 (DB fetched) Fetch time: Fri Dec 07 16:28:34 PST 2007 Modified time: Wed Dec 31 16:00:00 PST 1969 Retries since fetch: 0 Retry interval: 30.0 days Score: 1.6666667 Signature: e48ea88ce7aaa83d3115c598205ea05e Metadata: null

#### Implementation – PHP Program

- $\cdot$  Fetch each page Contents of a page are stored as a string of data
- Converting Images

<img src="http://localhost/CS298/Images/Image1.jpg" />

<img src="data:image/png;base64,/9j/4AAQSkZJ RgABAgEBLAEsAAD/4QdVRXhpZgAATU0AKgAAAAgABwES AAMAAAABAAEAAAEaAAUAAAABAAAAYgEbAAUAAAABAAAA agEoAAMAAAABAAIAAAExAAIAAAAUAAAAcgEyAAIA7AAA UAAAAhodpAAQAAAABAAAAAAAAAMgAAAEsAAAAAQAAASw AAAABQWRvYmUgUGhvdG9zaG9wIDcuMAAyMDA3OjE..."/>

# Implementation – PHP Program cont'd.

• Converting Links

<a href="http://www.yahoo.com">

<a href="javascript:parent.change\_object\_content('url\_of\_page)">

# Implementation – PHP Program cont'd.

• Converting CSS files

<link rel="stylesheet" type="text/css" href="my\_styles.css" />

 $\frac{1}{2}$  <  $\frac{1}{2}$  and  $\frac{1}{2}$  stylesheet" type="text/css" href="data:URI of CSS file" />

# Implementation – PHP Program cont'd.

• Converting Javascript files

 $\epsilon$ script type="text/javascript" src="my\_javascript.js" />

#### <<script type="text/javascript" src="data:URI of JavaScript file" />

# Performance Tests

- Different types of inputs were supplied to the system
	- Text only pages
		- Average size 35 KB
	- Pages with Images
		- Average size 290KB
	- Site with Varying Depth

# Test Results for Average Web Page

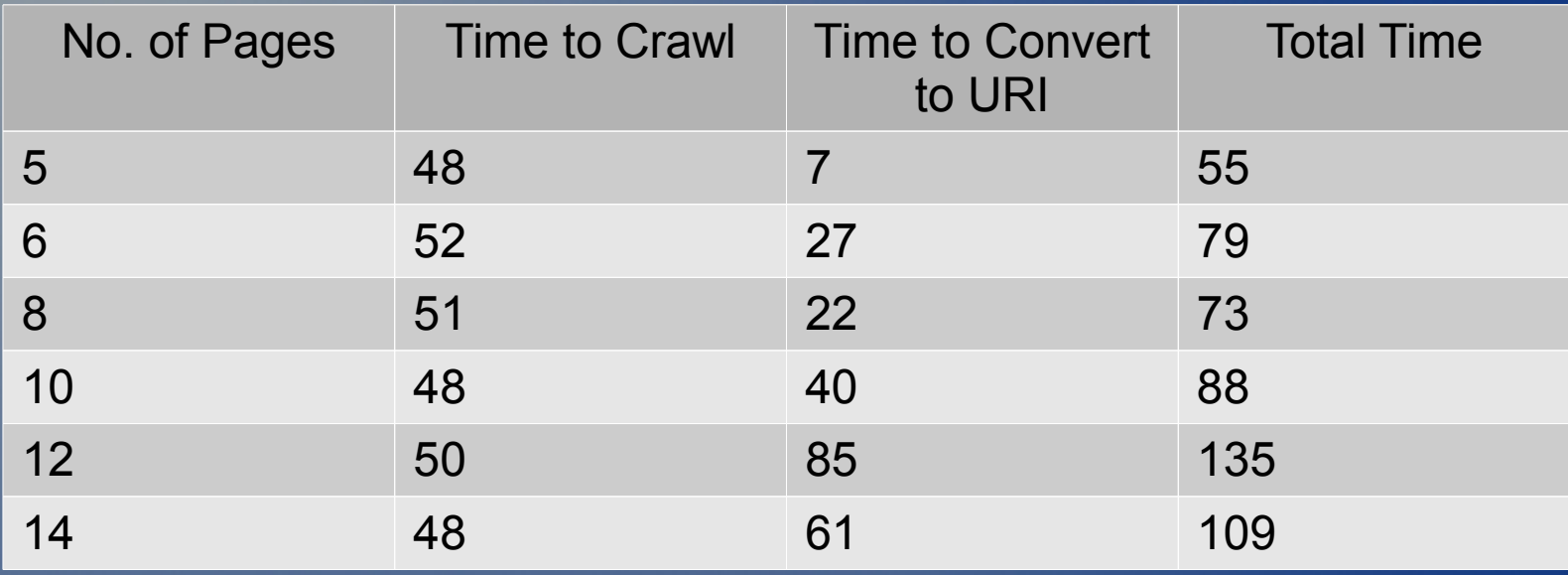

- All times are in seconds; Depth  $= 2$
- The above observations were made in Firefox
- The last row has a smaller "Time to Convert to URI" value where as the no. of pages has increased. This is because the pages added were 30% smaller in size than the other pages.

# Results for Text-only pages

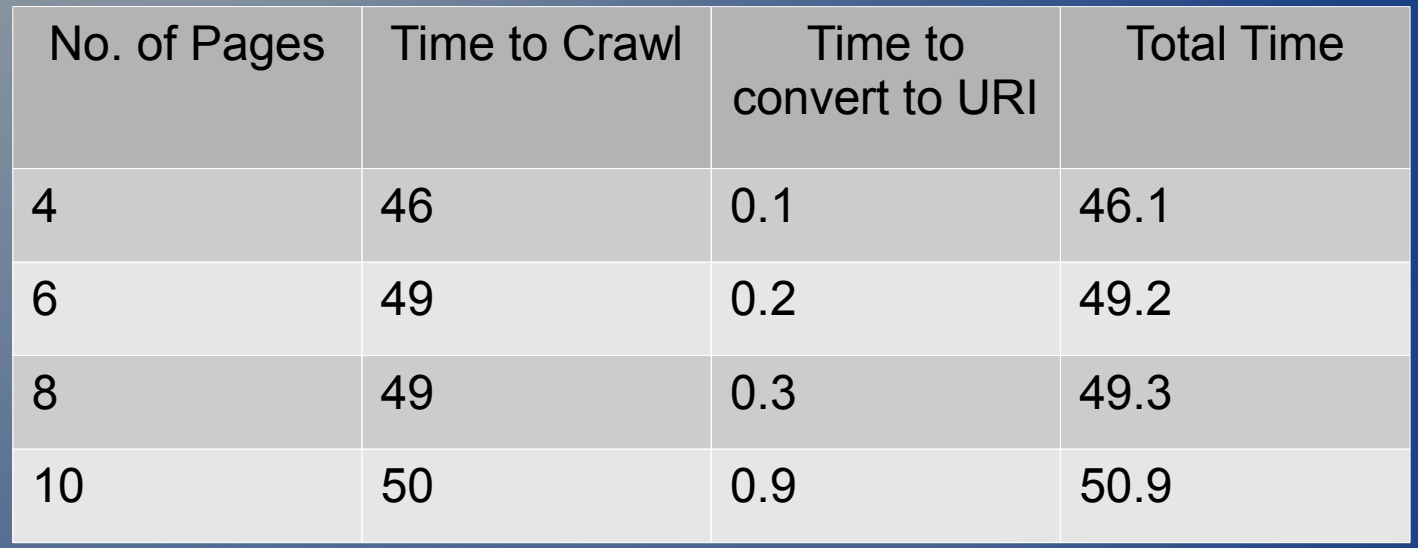

- $\bullet$  All times are in seconds; Depth  $=2$
- These observations were made in Firefox

# Performance Tests with Varying Depth

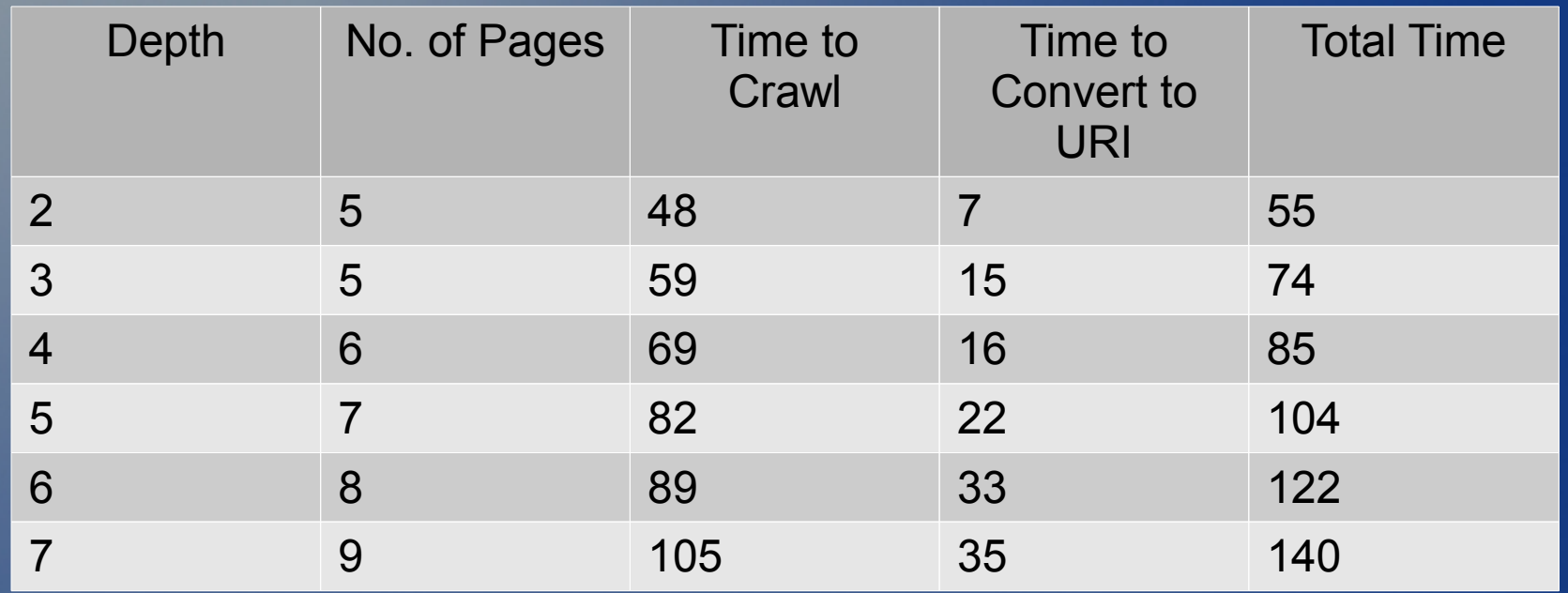

• All times are in seconds and these observations were made in Firefox.

# data:URI sizes

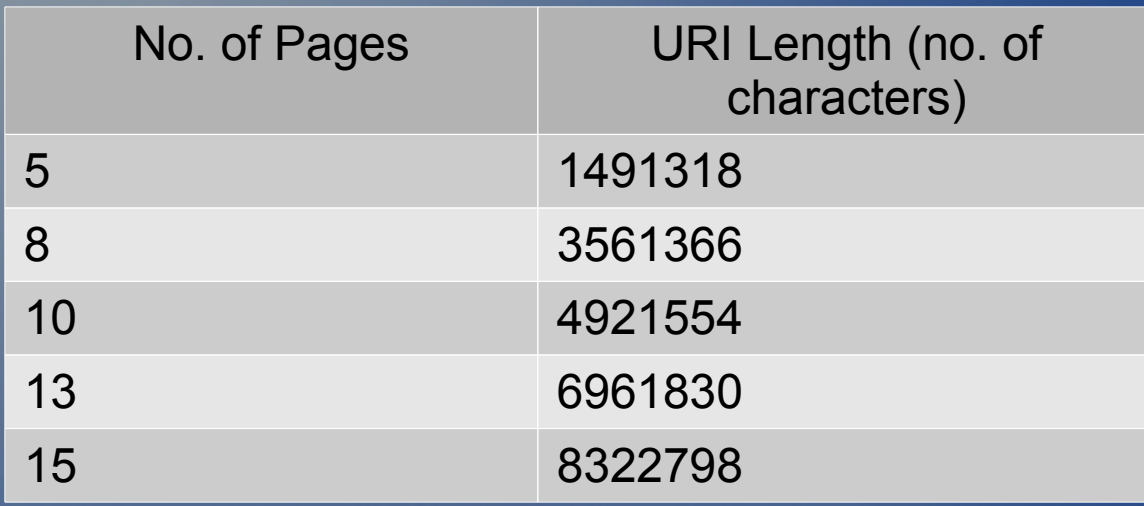

• These results were observed in Firefox and Opera web browsers\*

### **Observations**

- Recursive conversion to data: URI
	- Our system converts data into the data: URI form three times and browsers are able to display the information properly
- More testing is necessary to find if there is a maximum number for such recursive conversion
- Length of data:URI the maximum length seen in our tests was 8322338 characters in Firefox and Opera

# Observations cont'd.

- Firefox displays URI lengths of up to 4921554
- Opera displays URI lengths of greater than 5601824 characters
- For at least up to 8322338 characters, the content is displayed properly even if the URI itself is not displayed in the browser
- Firefox and Chrome behave differently from Opera in the way the Back button works

## **Conclusions**

- A neat way to convert entire websites into a single long string of data
- All you need is a browser
- Can browse complete websites when offline
- Larger in size than actual file size of all pages but more straight forward than caching individual pages
- Will not consume cache memory and it is just like saving any other file
- Using compression techniques will be beneficial

# Conclusions cont'd.

- Speeding up function/s to fetch images will be an enhancement
- Re-using already fetched web pages, image files, CSS and Javascript files will also enhance the system
- Suitable for pages with small data items

#### Thank You

Q & A

```
<html>
        <head>
        <script type ='text/javascript'>
                function change_object_content(url_of_page) {
                        var js_url_array = new Array()
                        js_url_array[Page1]='data:URI of Page A';
                js_url_array['Page2']='data:URI of Page2';
                if url_of_page exists in js_url_array
                then replace object content with new content
                ł
        </script>
       </head>
<body class = 'bodycolor'>
\leobject width = '100%' height = '600' data = 'data: URI of Page>
</object>
</body>
</html>
```